#### **rego**University 2017

## Project Manager | Best Practice "Day in the life"

Your Guide: Sara Garvey, Christi Rice

#### Introductions

- Take 5 Minutes
- Turn to a Person Near You
- Introduce Yourself

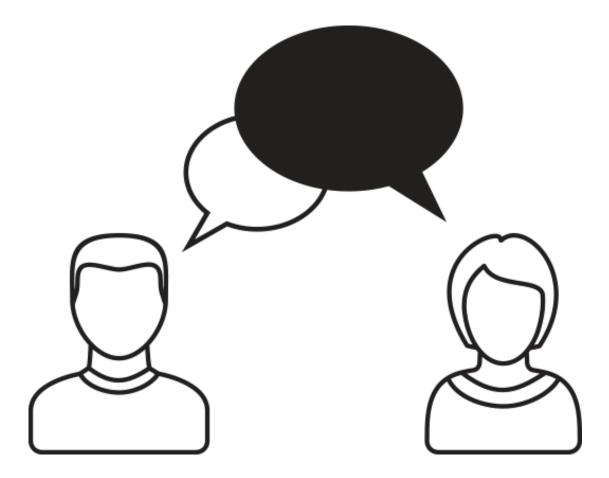

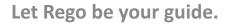

**rego**University

- Open Discussion #1
- Typical PM Activities
- Open Discussion #2
- Use CA PPM: Get Off of Excel
- Make Information Easier to Access
- Make Flags Easy to Identify
- Simplify & Automate Reporting
- Open Discussion #3
- Work with a Regular Cadence
- Sample Schedule

niversity

rego

- How many of you are PMs or are a part of the PMO?
- How many projects do you (or your PMs) typically manage at one time?

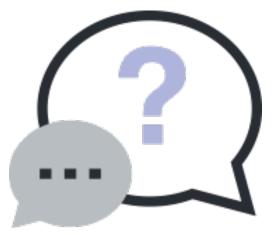

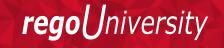

#### Typical PM Activities

| Category                         | Initial Set-Up                                                                                                    | <b>On-going Monitor &amp; Control</b>                                                                                                    | Project Closure                                                                                                    |
|----------------------------------|----------------------------------------------------------------------------------------------------|----------------------------------------------------------------------------------------------------|----------------------------------------------------------------------------------------------------|
| General<br>Project<br>Management | <ul> <li>Create project &amp; populate<br/>necessary data.</li> </ul>                                                                                                    | <ul> <li>Add/monitor/update risks, issues, and change requests</li> <li>Create status reports (weekly/monthly)</li> </ul>                                                                     | <ul> <li>Set "Open for Time Entry" to no on project</li> <li>Ensure all risks, issues, and changes are closed or resolved.</li> <li>Complete final status report</li> </ul>                                         |
| Team<br>Management               | <ul> <li>Determine project work needed,<br/>estimate staffing needs and<br/>request roles or resources.</li> </ul>                                                                                                    | <ul> <li>Confirm roles filled with named resources.</li> <li>View variances between planned allocation,<br/>ETCs and actual hours.</li> <li>Modify resource allocations as needed.</li> </ul> | <ul> <li>Set resource allocations to reflect<br/>project close date.</li> <li>Set "Open for Time Entry" to no for<br/>all resources.</li> </ul>                                                                     |
| Task<br>Management               | <ul> <li>Build project schedule/WBS.</li> <li>Sequence task/milestones, add dependencies, and link tasks.</li> <li>Assign resources to tasks and add ETCs.</li> <li>Run Auto-Schedule to identify critical path.</li> <li>Set Baseline</li> </ul> | <ul> <li>Update project schedule with task status<br/>(started/complete)</li> <li>Monitor for proposed ETCs. Adjust ETCs as<br/>needed.</li> <li>Run Auto-Schedule</li> </ul>                 | <ul> <li>Set task/milestone status to complete.</li> <li>Zero out ETCs</li> <li>Close tasks for time entry</li> <li>Ensure all future dates on tasks/milestones are set no later than project close date</li> </ul> |
| Financial<br>Management          | Create Cost/Budget/Benefit plans                                                                                                    | <ul> <li>View project variance between budget and<br/>actuals. Introduce change requests as<br/>needed.</li> </ul>                                                                            |                                                                                                    |

**regoU**niversity

- How much time do you spend managing the data in CA PPM?
- What functions seem to be cumbersome?

**Open Discussion** 

- Which parts of the tool make things easier?
- How do we make the cumbersome items easier?

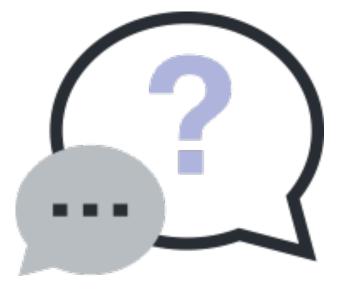

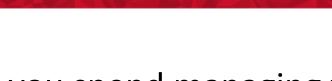

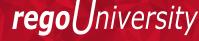

#### Let Rego be your guide.

#### Use CA PPM: Transition Away from Supplemental Tools

- Use CA PPM to manage all aspects of your Investments, wherever possible:
  - Issues / Risks / Change Requests
  - Use Action Items
  - Use Milestones / Tasks
  - Use Baselines
  - Use Financial Plans
  - Monitor Team Allocations/Availability

\*Excel is offline, often unshared, not real-time and most critically, not centralized. Centralizing any and all of the modules above will reduce complexity and increase accuracy and ease in reporting information to all project stakeholders.

\* Sharepoint is often "one more place" to go to review project data.

\*If your stakeholder has more than one PM or set of projects, they're going to enjoy not getting emails with spreadsheets.

r possible:

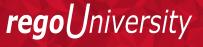

#### CA PPM New User Experience Facilitates Collaboration

- Discussions are the primary landing page upon accessing a project in the new User Experience, available beginning in v15.1.
  - Team members can be tagged in conversations (15.2), and notifications and alerts can be managed within the tool.
- Resource requests can be tagged to a Resource Manager, and RMs can reassign requests if necessary.
  - Notes/discussions remain tied to the request.

rea

#### Make Information Easier To Access

\*Having your data organized, structured and current will allow for better communications and decisions.

- Save filters and configure list views specific to you & your projects
  - Targeted information they emphasize areas you need to manage
- Keep data current by using email reminders (e.g., regoXchange "stalkers")

| Clarit | y - Projec                                                                           | t Compliance 📃                                                                                  | Inbox x      |                  |   |                           | ē (             | 7 |  |  |  |
|--------|--------------------------------------------------------------------------------------|-------------------------------------------------------------------------------------------------|--------------|------------------|---|---------------------------|-----------------|---|--|--|--|
|        | clarity@ca.com <clarity@ca.com> 1:53 PM (1 minute ago) 📩 to chris 🕞</clarity@ca.com> |                                                                                                 |              |                  |   |                           |                 |   |  |  |  |
|        | Project Ma                                                                           | nager: Wuenstel, Chris                                                                          |              |                  |   |                           |                 |   |  |  |  |
|        | below and a                                                                          | iving this email because at le<br>ddress all compliance issues<br>cts have data compliance issu | ASAP.        |                  |   |                           | review the list |   |  |  |  |
|        |                                                                                      | ,                                                                                               |              | Late issue Count |   |                           |                 |   |  |  |  |
|        |                                                                                      | Deploy Windows 7                                                                                | <u>18</u>    |                  |   | No Status Reports created | 19              |   |  |  |  |
|        | PRJ03                                                                                | Create Webcam Conference                                                                        | <u>3</u>     | <u>1</u>         | 2 | No Status Reports created | 1               |   |  |  |  |
|        | This is an au                                                                        | utomated message. Please d                                                                      | o not reply. |                  |   |                           |                 |   |  |  |  |

**rego**University

#### Make Flags Easy To Identify

- Use indicators to identify what needs attention - red highlights issues.
- Allows you to focus on the items putting the team, department, or company at risk.

|   | Project                                           | Milestone                      | Finish▲ | Schedule %    | Days Late  |  |
|---|---------------------------------------------------|--------------------------------|---------|---------------|------------|--|
| Ċ | KI Training Project 1                             | Technical design complete      | 2/16/16 | •             | 3          |  |
| Ċ | KI Training Project 2                             | Technical design complete      | 2/16/16 | •             | 3          |  |
| Ċ | ERP Integration                                   | Deployment Phase Gate Complete | 2/17/16 | •             | 2          |  |
| Č | Radiology QPI Study                               | Initiation complete            | 2/17/16 | •             | 1          |  |
| Ċ | Revised Technologies Financial System Integration | Deployment Phase Gate Complete | 2/17/16 | -             | 2          |  |
| Ċ | mcm Major Project Onsite Training for Avis        | Design Phase Gate Complete     | 2/18/16 | •             | 1          |  |
| Ċ | Retina Scan - Project                             | Post Launch Review             | 2/22/16 | •             | 0          |  |
| Ċ | ERP Integration                                   | Closing Phase Gate Complete    | 2/23/16 | •             | 0          |  |
| Ċ | Revised Technologies Financial System Integration | Closing Phase Gate Complete    | 2/23/16 | •             | 0          |  |
| Ċ | Radiology QPI Study                               | Design Complete                | 3/2/16  | •             | 1          |  |
| 4 | Page 4 of 6                                       |                                |         | Displaying 31 | - 40 of 57 |  |

|               | Power Filter                                                | [Build Po         | wer Filter]        |                 |                    |                    |                         |                |               |                    |               |                   |                      |                 |                  |
|---------------|-------------------------------------------------------------|-------------------|--------------------|-----------------|--------------------|--------------------|-------------------------|----------------|---------------|--------------------|---------------|-------------------|----------------------|-----------------|------------------|
| Filter        | Show All                                                    | Save Filter       |                    | Clea            | r                  |                    |                         |                |               |                    |               |                   |                      |                 |                  |
| ID            | Name▲                                                       | Overall<br>Status | Schedule<br>Status | Scope<br>Status | Cost/EFT<br>Status | Resource<br>Status | Late<br>Action<br>Items | Late<br>Issues | Late<br>Risks | Late<br>Milestones | Late<br>Tasks | Schedule<br>Var % | Days<br>Over<br>Base | Effort<br>Var % | Hrs Past<br>Base |
| PRUS100035    | Colleague<br>Conversion<br>Phase II                         | •                 | •                  | \$              | •                  | •                  | <b>0</b>                | <b>0</b>       | •0            | <b>0</b>           | <b>\$</b> 2   | 🔷 (35)            | <b>\$</b><br>82      | (3,297)         | (363,393         |
| PRUS100053    | Compensation<br>- Salary &<br>Bonus<br>Administration       | •                 | \$                 | \$              | \$                 | $\diamond$         | <b>•</b> 0              | • 0            | • 0           | <b>0</b>           | <b>•</b> 0    | •                 | • 0                  | •               | (54,969          |
| PRUS100047    | ESS and MSS<br>(Employee Self<br>Service) & CM              | •                 | •                  | ٠               | •                  | •                  | <b>0</b>                | <b>0</b>       | <b>0</b>      | <b>0</b>           | <b>\$</b> 1   | 🔷 (20)            | <b>\$</b><br>38      | (20,537)        | (588,504         |
| PRUS100228    | PeopleNet<br>Implementation<br>- Phase I                    | •                 | •                  | ٠               | •                  | •                  | <b>0</b>                | <b>0</b>       | •0            | \$ 5               | <b>\$</b> 14  | 🔇 (165)           | <b>&amp;</b><br>301  | 🔇 (60)          | (3,415           |
| PRUS100513    | PeopleNet<br>Implementation<br>Phase II                     | ٠                 | •                  |                 |                    | •                  | <b>•</b> 0              | <b>2</b>       | <b>\$</b> 3   | 26                 | <b>\$</b> 62  | 🔇 (127)           | <b>\$</b><br>302     | 🔇 (22)          | <b>(776</b>      |
|               | Specialty<br>PeopleSoft<br>rollout - High<br>Level Planning | •                 | <b></b>            |                 | •                  | •                  | <b>0</b>                | • 0            | • 0           | <b>0</b>           | <b>0</b>      | <b>(</b> 45)      | <b>&amp;</b><br>24   | <b>4</b> 3      | •                |
| ays Late<br>3 | 2011 NA PSFT<br>Modernization                               | ٠                 | •                  |                 | $\diamond$         | $\diamond$         | <b>\$</b> 2             | • 0            | <b>•</b> 0    | • 0                | •0            | 🔇 (3)             | ♦<br>12              | (132)           | (68,846          |

**rego**University

#### Simplify & Automate Reporting

- Status Reports should be automated based on CA PPM information you already update no time to build a separate PowerPoint.
- Stakeholder information should be just the most important things:
  - More icons, less text.
  - Focus on key milestones, not tasks.
  - Highlight changes from last time, not everything.

\*Scheduled reports or a formatted/filtered portlet will reduce the time and complexity required to compile stakeholder reports!

rea

#### Report Examples

| Project Manager                             | Martin, Paul                                                                               | Status Repor                           | t Date 2                   | 2/3/2012                                   |                                 |                                       | Labor Hour     | S           |           | F                    | inancial P | erforma     | ince      |                 | _        |      |     |
|---------------------------------------------|--------------------------------------------------------------------------------------------|----------------------------------------|----------------------------|--------------------------------------------|---------------------------------|---------------------------------------|----------------|-------------|-----------|----------------------|------------|-------------|-----------|-----------------|----------|------|-----|
| Project Type                                | Major Project                                                                              | Status                                 | 4                          | Approved                                   |                                 | Baseline                              |                | 3,9         | 92.00 P   | lanned Be            | nefit      |             | 750,0     | 00.00           |          | P    | ro  |
| Stage                                       | Building                                                                                   | Progress                               |                            | Started                                    |                                 | Actuals                               |                | 6           | 64.00 P   | lanned Co            | ost        |             | 646,0     | 00.00           |          |      |     |
|                                             |                                                                                            |                                        | _                          |                                            |                                 | Estimate To Co                        | mplete         | 3,4         | 48.00 A   | ctual Cos            | t          |             | 106,6     | 00.00           |          |      |     |
|                                             | Project Dates                                                                              |                                        |                            | Status Report                              | Indicators                      | Estimate At Co                        | mpletion       | 4,1         | 12.00 E   | stimate A            | t Comple   | tion        | 664,1     | 00.00           |          |      |     |
|                                             | Start                                                                                      | Finish                                 | Ov                         | erall                                      | 4                               | EAC to Baseline                       | e Variance     | 1           | 20.00 E   | AC to Plan           | ned Varia  | ance        | 18,1      | 00.00           |          |      |     |
| Plan                                        | 10/4/2011                                                                                  | 10/8/2012                              | Sc                         | hedule                                     | 🔥 🐺                             | Remaining Allo                        | cation         | 3,6         | 12.00 P   | lanned RC            | Ю          |             |           | 14.82           |          |      |     |
| Baseline                                    | 10/4/2011                                                                                  | 10/6/2012                              | Sc                         | ope                                        | 🍝 👵                             | Allocation to ET                      | C Variance     | 1           | 64.00 P   | lanned Br            | eakeven    |             | 7/31      | /2012           |          | 1    | А   |
| Days Late                                   | 0                                                                                          | 2                                      |                            | st and Effort                              |                                 |                                       |                |             |           |                      |            |             |           |                 |          |      |     |
|                                             |                                                                                            |                                        |                            | at and Errort                              | •                               | Key Accomplish                        |                |             |           |                      |            |             |           |                 | <u> </u> | à i  | Ar  |
| Project Objective                           |                                                                                            |                                        |                            |                                            |                                 | Key Accomplishr                       | ments for this | week:       |           |                      |            |             |           |                 |          | -    |     |
| Development of a n                          | ew portal for all Online Clien                                                             | t Services                             |                            |                                            |                                 | - Resource issue                      |                |             |           |                      |            |             |           |                 | <u> </u> | à i  | At  |
|                                             |                                                                                            |                                        |                            |                                            |                                 | - User acceptant                      | ce test plan a | pproved     |           |                      |            |             |           |                 | _        | -    |     |
|                                             |                                                                                            |                                        |                            |                                            |                                 |                                       |                |             |           |                      |            |             |           |                 | <u> </u> | ŝ.   | Aι  |
| Status Report Upo                           | iate<br>ope and schedule concerns                                                          | The customer                           | teering con                | omittee is making                          | some new                        | Upcoming Activ<br>The following re-   |                | heduled for | next week |                      |            |             |           |                 | _        | -    | _   |
| recommendations a                           | ope and schedule concerns<br>at the 11th hour. Some of the<br>scide to implement some of t | se recommenda                          | tions are ex               | cellent suggesti                           | ons and worth                   | - User acceptant                      | ce test result |             | next week |                      |            |             |           |                 | <u> </u> | Ĵ.   | A١  |
| reviewing. If we de<br>project and will rea | cide to implement some of t<br>uire additional funding and e                               | hese additional s<br>executive support | uggestions,<br>t. Resource | , that will alter th<br>e issues are all i | e scope of this<br>resolved and | - Change Request<br>- Monthly Project | sts            |             |           |                      |            |             |           |                 | =        | -    | D   |
|                                             | ,                                                                                          |                                        |                            |                                            |                                 | - montany Project                     | THE VIEW       |             |           |                      |            |             |           |                 |          |      | Br  |
| Issues by Pric                              | rity Risks by Prior                                                                        | itv                                    | Cu                         | Irrent Issues                              |                                 |                                       |                |             |           |                      |            | M           | ore Issu  | es              |          | l.   | BY  |
|                                             |                                                                                            |                                        |                            |                                            | Issu                            | e                                     |                | Priority    | Stat      | tus                  | Target     |             | Owner     |                 | 6        | 4    | DI  |
|                                             |                                                                                            |                                        | Re                         | quirements are                             | unclear                         |                                       |                | •           | Op        | en                   | 2/23/2012  | Morris,     | Tom       |                 |          | 6    | Ce  |
|                                             |                                                                                            | Low                                    | Sy                         | stem architectu                            | e is non-complia                | ant                                   |                | •           | Work in F | rogress              | 1/21/2012  | Morris,     | Tom       |                 | 6        |      | 00  |
| 2                                           |                                                                                            | Medium                                 | Ac                         | cept all possible                          | popular pay me                  | thods                                 |                | •           | Op        | en                   | 2/15/2012  | Hayes,      | Todd      |                 |          | -    | Ch  |
|                                             |                                                                                            | High                                   | Cu                         | Irrent Risks                               |                                 |                                       |                |             |           |                      |            | N           | lore Ris  | ks              | 6        |      | 0   |
| 2                                           |                                                                                            |                                        |                            |                                            | Risk                            | Probabilit                            | ty Impact      | Priority    | Stat      | tus                  | Target     |             | Owner     |                 | <u> </u> | à l  | Cł  |
|                                             |                                                                                            |                                        |                            | source Availabi                            | ity                             | •                                     | •              | •           | Op        |                      | 2/29/2012  |             |           | r               |          |      |     |
|                                             |                                                                                            |                                        | Sp                         | onsorship Risk                             |                                 | •                                     | •              | •           | Op        | en                   | 2/3/2012   | Grange      | er, Paula | _               | Tot      | al   |     |
|                                             |                                                                                            |                                        |                            |                                            |                                 |                                       |                |             |           |                      |            | _           | _         | _               |          |      |     |
| Earned Value Ana                            | lysis by Phase                                                                             |                                        |                            |                                            |                                 |                                       |                |             |           |                      |            | Full P      | roject Pl | an              |          |      |     |
| Phase                                       |                                                                                            | Start                                  | Finish                     | Status                                     | % Complete                      | Planned Value                         | Earned Val     | ue Actua    | Cost      | CV                   | S          | v           | CPI       | SPI             | -        | 4.1  | ч.  |
| Planning Phase                              |                                                                                            | 10/4/2011                              | 12/12/201                  |                                            | 100                             |                                       | 77,200         |             | 7,200.00  |                      | 00         | 0.00        | 1.00      | 1.00            |          |      |     |
| Design Phase                                |                                                                                            | 12/12/2011                             | 3/26/2012                  |                                            | 75                              |                                       |                |             | 9,400.00  | 242,475.             |            | ,870.32     | 9.25      | 0.94            |          |      |     |
| Construction Phase                          |                                                                                            | 3/26/2012                              | 7/19/2012                  |                                            | 0                               |                                       |                | .00         | 0.00      |                      | 00         | 0.00        |           | _               |          |      |     |
| Deployment and Qua                          | ality Phase                                                                                | 7/20/2012                              | 9/22/2012                  |                                            | 0                               |                                       |                | .00         | 0.00      |                      | 00         | 0.00        |           | _               |          |      |     |
| Closing Phase                               |                                                                                            | 9/24/2012                              | 10/8/2012                  | 2 Not Started                              |                                 | bas Droi                              |                | 00          | 0.00      | 0                    | 00         | 0.00        |           |                 |          |      |     |
|                                             |                                                                                            |                                        |                            |                                            | KPIS                            | by Proj                               | ectiy          | /pe         |           |                      |            |             |           |                 |          |      |     |
|                                             |                                                                                            |                                        |                            |                                            |                                 | - 198 - 1974<br>1975                  |                |             |           |                      |            |             |           |                 |          |      |     |
|                                             |                                                                                            |                                        |                            |                                            | Applicati                       | ion Change                            |                |             |           |                      |            |             |           |                 |          |      |     |
|                                             |                                                                                            |                                        |                            |                                            |                                 | -                                     |                | _           |           |                      |            | distantia a |           |                 |          |      |     |
|                                             |                                                                                            |                                        |                            |                                            |                                 | Project I                             | Name           |             | Р         | roject l             | Manage     | er.         | Star      | t Date          | Finist   | h Da | ite |
|                                             |                                                                                            |                                        |                            |                                            |                                 |                                       |                |             |           |                      |            |             |           |                 |          |      |     |
|                                             |                                                                                            |                                        |                            |                                            | CRM Enha                        | ancements                             |                |             | Reed      | , Henry              |            |             | 11/3      | 3/2011          | 3/5/2    | 201  | 2   |
|                                             |                                                                                            |                                        |                            |                                            |                                 | ancements<br>pense Applica            | tion           |             |           | , Henry<br>arthy, Jo | hn         |             |           | 3/2011<br>/2012 | 3/5/2    |      |     |
|                                             |                                                                                            |                                        |                            |                                            | Global Ex                       |                                       |                |             | МсСа      |                      |            |             | 1/2       | 0.000           | 0.000    | 201  | 2   |

|              |                                          |              |      |                    |        |        | Schedule | •      |        |  |
|--------------|------------------------------------------|--------------|------|--------------------|--------|--------|----------|--------|--------|--|
|              | Project                                  | Project Type | Risk | Planned Cost       | Feb 16 | Mar 16 | Apr 16   | May 16 | Jun 16 |  |
| Ċ            | A Fantastic Project                      |              | •    | 700,000 USD        |        |        |          |        |        |  |
| Ċ            | Anesthesia Delivery                      |              |      | 2,629,620 USD      |        |        |          |        |        |  |
| Ċ            | Atropia Retina Scan - Project            |              |      | 682,080 USD        |        |        |          |        |        |  |
| Ċ            | Aurascope XA - Project                   |              |      | 1,102,080 USD      |        |        |          |        |        |  |
| Ċ            | Avis - Project for Cost Plan Conversions |              |      | 113,000 USD        |        |        |          |        |        |  |
| Ċ            | Brightlight 3000 - Project               |              |      | 829,520 USD        |        |        |          |        |        |  |
| Ċ            | BYOD Management                          |              | ٠    | 343,020 USD        |        |        |          |        |        |  |
| Ċ            | Centricity                               |              | •    | 2,357,460 USD      |        |        |          |        |        |  |
| Ċ            | Change Mgt for Internal Portal           |              | •    | 264,400 USD        |        |        |          |        |        |  |
| Ċ            | Change Mgt for Online Order Entry        |              | •    | 61,560 USD         |        |        |          |        |        |  |
| <b>Fotal</b> |                                          |              |      | 215,411,858<br>USD |        |        |          |        |        |  |

| 0                | 0.00        | 0.00 | 0.00    | 0.00          | 0.00 |            |             |        |          |           |      |                         |                  |
|------------------|-------------|------|---------|---------------|------|------------|-------------|--------|----------|-----------|------|-------------------------|------------------|
| 0                | 0.00        | 0.00 | 0.00    | 0.00          | 0.00 |            |             |        |          |           |      |                         |                  |
| 0                | 0.00        | 0.00 | 0.00    | 0.00          | 0.00 |            |             |        |          |           |      |                         |                  |
| KPIs by          | Project     | Туре |         |               |      |            |             |        |          |           |      |                         |                  |
| Application Ch   | ange        |      |         |               |      |            |             |        |          |           |      |                         |                  |
| Pi               | roject Name |      | Pro     | oject Manager |      | Start Date | Finish Date | Status | Schedule | Alignment | Risk | Resource<br>Allocations | Resource Actuals |
| CRM Enhanceme    | ents        |      | Reed, I | Henry         |      | 11/3/2011  | 3/5/2012    | •      | ٠        | •         | •    | 2,280.00                | 1,496.00         |
| Global Expense   | Application |      | McCarl  | thy, John     |      | 1/2/2012   | 2/2/2012    | -      | -        | •         | •    | 90.00                   | 35.00            |
| Global Order Pro | cessing     |      | Grange  | er, Paula     |      | 5/8/2012   | 8/17/2012   | - 🗇 -  | •        | •         | - 🗇  | 3,064.00                | 0.00             |
| HR Claims Enhar  | cement      |      | Suther  | land, Joy     |      | 2/1/2012   | 5/22/2012   | - 🗇 -  | •        |           | •    | 1,600.00                | 0.00             |
| Total            |             |      |         |               |      |            |             |        |          |           |      | 7,034.00                | 1,531.00         |
|                  |             |      |         |               |      |            |             |        |          |           |      |                         |                  |
|                  |             |      |         |               |      |            |             |        |          |           |      |                         |                  |

Let Rego be your guide.

**regoU**niversity

- How many of you have more work than hours in the day?
- What helps you make sure you get everything done?

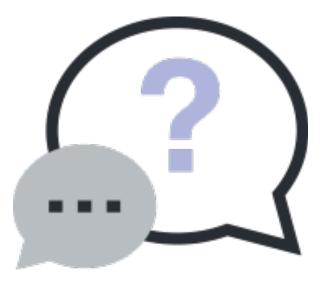

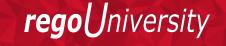

13

#### Work With A Regular Cadence

- A predictable cadence allows the project manager to make sure they are continually focused on the right tasks at the right time.
  - Reports and portlets in CA PPM are only as good as their data. It is critical that your data is always up to date. If you don't have a regular schedule for updating your projects, you risk reporting (and managing your project) on stale or inaccurate data.
- The real power of cadence is in the habits it forms.
  - Cadence encourages discipline & discipline results in predictability. A predictable cadence helps to set expectations and provides a less stressful environment.
- Set up a consistent work schedule, one that makes sense for your team.
  - Schedules are critical, without them we have a harder time committing to a task. Like exercise, managing a project takes commitment and discipline. Making a weekly chart of tasks helps encourage this discipline.

Let Rego be your guide.

reac

#### Sample Schedule

- The following is an example of a Project Manager's weekly schedule.
  - Based on a Friday status/project team meeting.
  - Can be adjusted based on the CA PPM features used.

| Process                                                            | Time per<br>Project | Sat | Sun | Mon | Tue | Wed | Thu | Fri |
|--------------------------------------------------------------------|---------------------|-----|-----|-----|-----|-----|-----|-----|
| Team members submit their time sheet                               | 5 min               |     |     |     |     |     |     | х   |
| Project Managers Review Pending Actuals (morning)                  | 10 min              |     |     | х   |     |     |     |     |
| Resource Managers Approve Timesheets (afternoon)                   | 30 min              |     |     | х   |     |     |     |     |
| Posted hours show up on project. PM reviews hours.                 | 10 min              |     |     |     | Х   |     |     |     |
| Project Manager compares the planned vs actual cost to budget      | 30 min              |     |     |     | Х   |     |     |     |
| Project Manager updates the WBS                                    | 20 min              |     |     |     |     | х   |     |     |
| Project Manager updates allocation for resources                   | 10 min              |     |     |     |     | х   |     |     |
| Project Manager reviews/updates risks, issues, changes (as needed) | 30 min              |     |     |     |     |     | х   |     |
| Project Managers Publish Status Report                             | 20 min              |     |     |     |     |     | Х   |     |
| Weekly Team Meeting                                                | 30-60 min           |     |     |     |     |     |     | Х   |

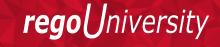

# Questions?

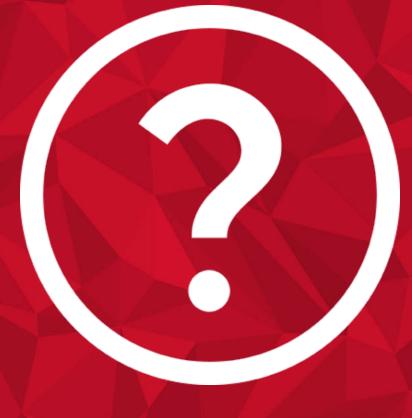

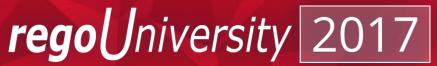

### Thank You For Attending regoUniversity

#### **Instructions for PMI credits**

- Access your account at pmi.org
- Click on Certification
- Click on Maintain My Certification
- Scroll down to Report PDU's
- Click on Course Training (or other appropriate category)
- Enter Rego Consulting
- Enter Activity- Enter Name of Course
- Enter **Description**
- Enter Date Started
- Enter Date Completed
- Provide Contact Person Name of Person to Contact
- Provide Contact E-Mail E-Mail of Person to Contact
- Enter Number of PDU's Claimed (1 PDU per course hour)
- Click on the I agree this claim is accurate box
- Click Submit button

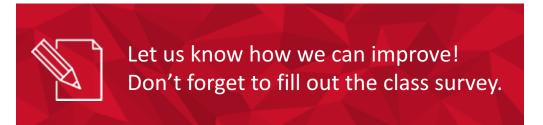

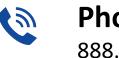

**Phone** 888.813.0444

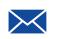

Email info@regouniversity.com

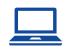

Website www.regouniversity.com

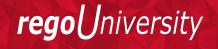